Run Oracle [Scheduler](http://myfiles.manualget.ru/documents.php?q=Run Oracle Scheduler Job Manually) Job Manually >[>>>CLICK](http://myfiles.manualget.ru/documents.php?q=Run Oracle Scheduler Job Manually) HERE<<<

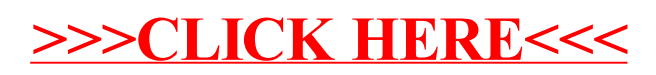